## Agent Guide / How To Upload A Matterport To Zillow

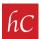

## STEP 1: Login to your MLS home page.

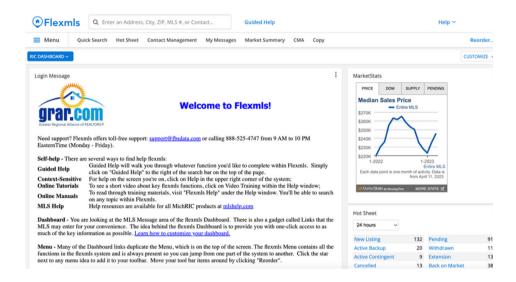

## STEP 2: Click on "Menu" and then click on "Change Listing."

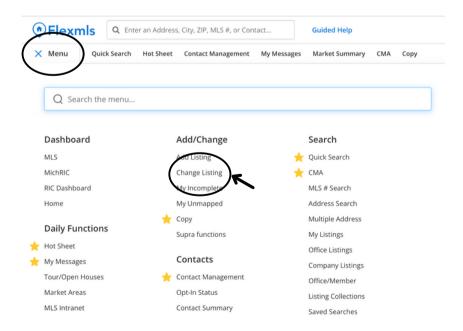

**STEP 3:** Click on your Listing.

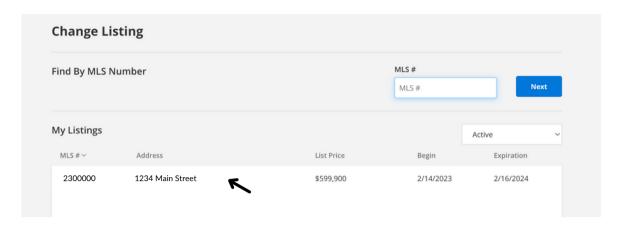

STEP 4: Click on "Videos and Virtual Tours" under the "Media" tab.

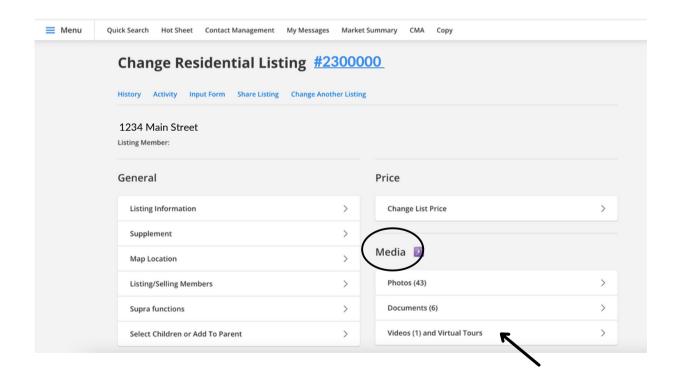

STEP 5: Click on "Add Virtual Tour."

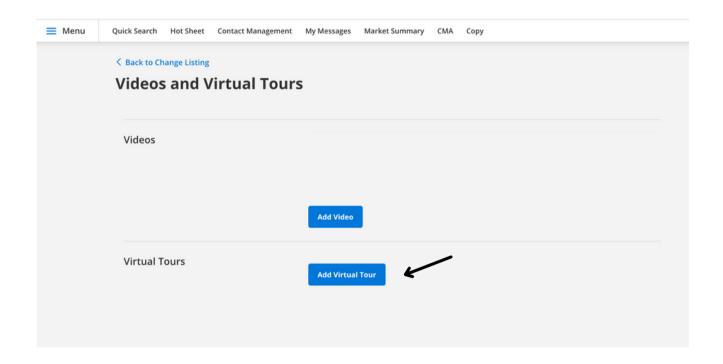

**STEP 6:** Fill in required fields, and copy/paste the Virtual Tour URL provided. The Virtual Tour URL can be copy and pasted from our delivery email.

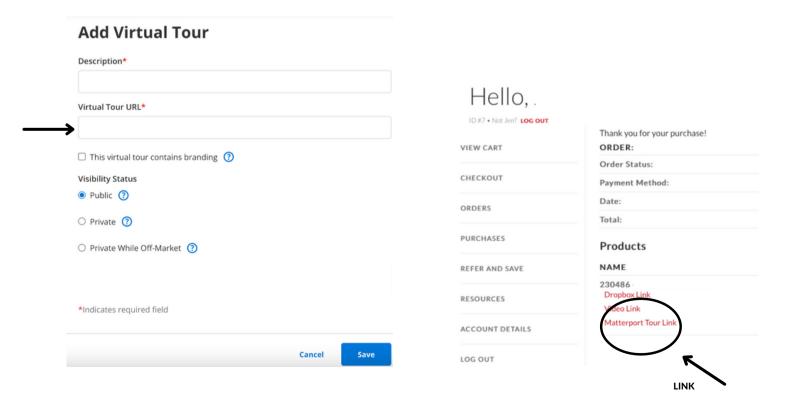

**STEP 7:** Open the Matterport Tour Link and "copy" the URL.

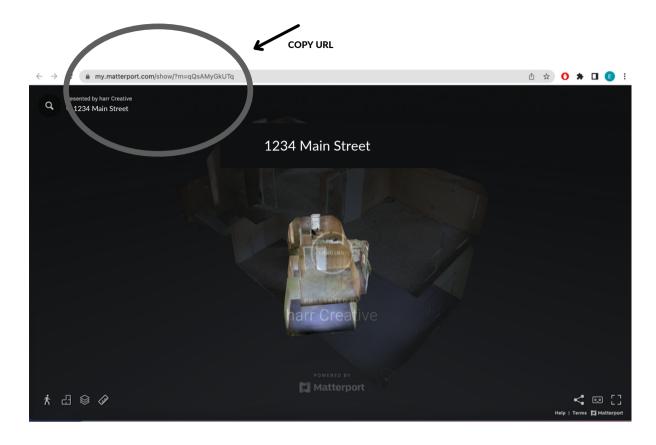

STEP 8: Paste URL into the MLS "Virtual Tour URL" section.

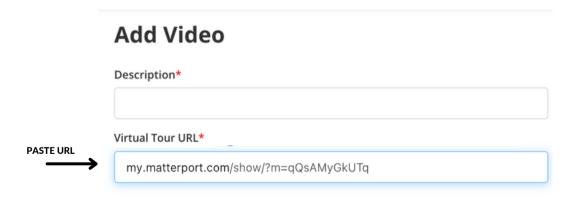

STEP 9: Click "Save."

| rtual Tour URL*  my.matterport.com/show/?m=qQsAMyGkUTq  This video contains branding ② sibility Status Public ③  Private ②  Private While Off-Market ②  Listing is currently Active (On-Market)                                                                                                    | dd Video                                |      |
|----------------------------------------------------------------------------------------------------|-----------------------------------------|------|
| my.matterport.com/show/?m=qQsAMyGkUTq  This video contains branding  ibility Status  Public  Private  Private  This video contains branding  This video contains branding  This video contains  This video contains  This video contains  This video contains  This video contains  This video contains  This video contains  This video contains  This video contains  This v | cription*                               |      |
| This video contains branding (?)  Ibility Status  Public (?)  Private (?)  Private While Off-Market (?)  Listing is currently Active (On-Market)                                                                                                    | ual Tour URL*                           |      |
| Public ②  Private ③  Private While Off-Market ②  Listing is currently Active (On-Market)                                                                                                    | y,matterport.com/show/?m=qQsAMyGkUTq    |      |
| Public ?  Private ?  Private While Off-Market ?  Listing is currently Active (On-Market)                                                                                                    | his video contains branding 🔞           |      |
| Private ②  Private While Off-Market ②  Listing is currently Active (On-Market)                                                                                                    |                                         |      |
| Private While Off-Market ?  Listing is currently Active (On-Market)                                                                                                    | ublic 🔞                                 |      |
| Listing is currently Active (On-Market)                                                                                                    | rivate ?                                |      |
|                                                                                                    | rivate While Off-Market 👩               |      |
| ndicates required field                                                                                                    | Listing is currently Active (On-Market) |      |
|                                                                                                    | icates required field                   |      |
|                                                                                                    | Cancel                                  | Save |

STEP 9: Virtual tour is now Public through the MLS platform and will appear here.

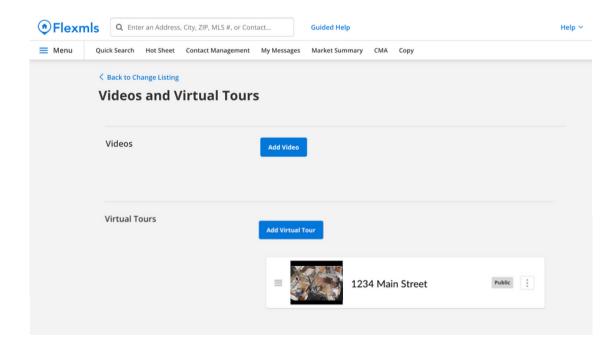

## **STEP 10:** Virtual tour is automatically integrated to Zillow. No further action is needed.

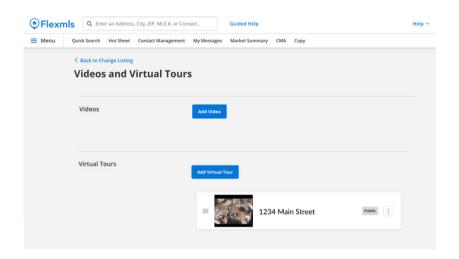

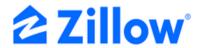